# **Surge current source**

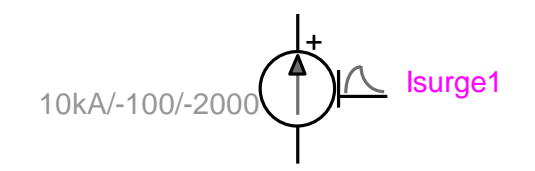

<span id="page-0-0"></span>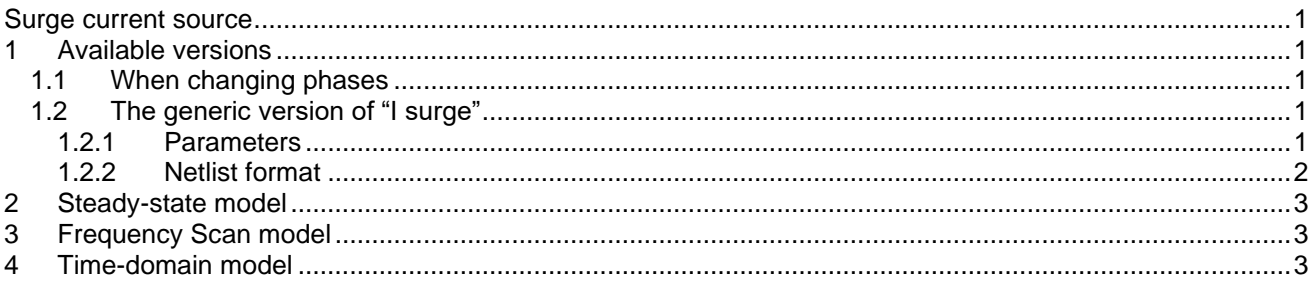

Jean Mahseredjian, 4/21/2020 2:18 PM

### <span id="page-0-1"></span>**1 Available versions**

The "I surge" device accepts both 1-phase (general) and 3-phase signals. The 3-phase version is the equivalent of 3 decoupled sources (one for each phase).

### <span id="page-0-2"></span>*1.1 When changing phases*

- ❑ When the device is in its 1-phase state and its signal is changed to 3-phase, but the device is not double-clicked, balanced conditions are assumed and the 3 sources have the 1-phase parameters. The Netlist is generated for the 3-phase version.
- ❑ When the device is in its 3-phase state and its signal is changed to 1-phase, but the device is not double-clicked, phase-A quantities are automatically retained for the 1-phase version. The Netlist is generated for the 1-phase version.

## <span id="page-0-3"></span>*1.2 The generic version of "I surge"*

#### <span id="page-0-4"></span>**1.2.1 Parameters**

The current source equation is given by:

$$
i(t) = I_m \left[ e^{\alpha t} - e^{\beta t} \right]
$$
 (1)

The following model parameters are required:

- ❑ Im maximum voltage of the source
- ❑ Alpha coefficient
- ❑ Beta coefficient
- $□$  t $_{\sf start}$ start time, if t < t<sub>start</sub> the source is an open-circuit
- ❑ stop <sup>t</sup> stop time, if t > t<sub>stop</sub> the source is an open-circuit. The stop time must be greater than the start time.

The sample simulation waveform shown in [Figure 1](#page-1-1) is using the data:

l $_{\sf m}$  = 10kA t<sub>start</sub> = 1ms  $\alpha = -100$  $\beta = -2000$ 

t<sub>stop</sub> = 50ms

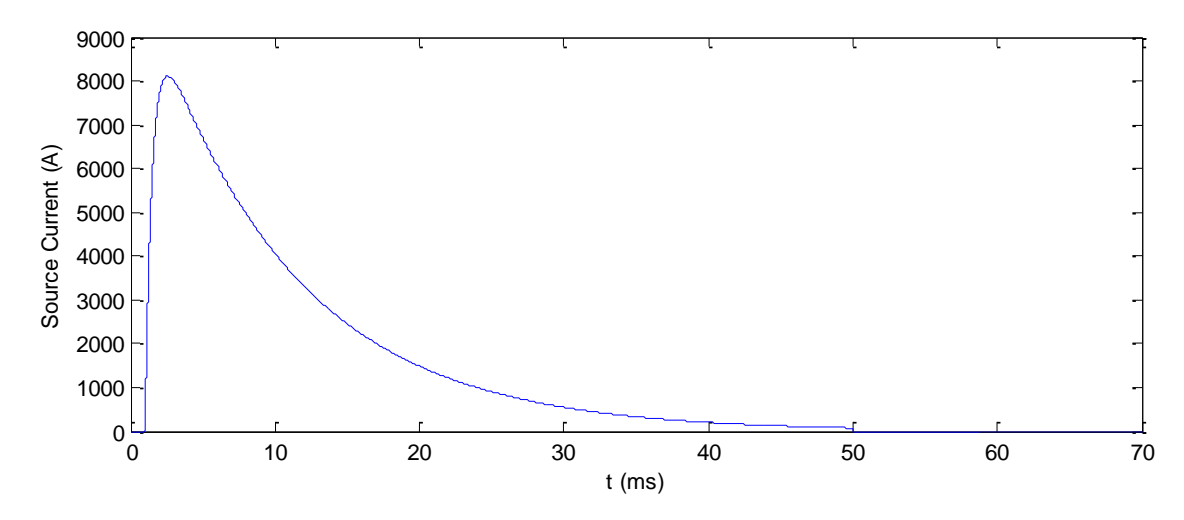

<span id="page-1-1"></span>**Figure 1 Sample waveform**

### <span id="page-1-0"></span>**1.2.2 Netlist format**

\_Isurge;Isurge1;2;2;s1,s2, 10kA,-100,-2000,1ms,50ms,?v,?i,?p,

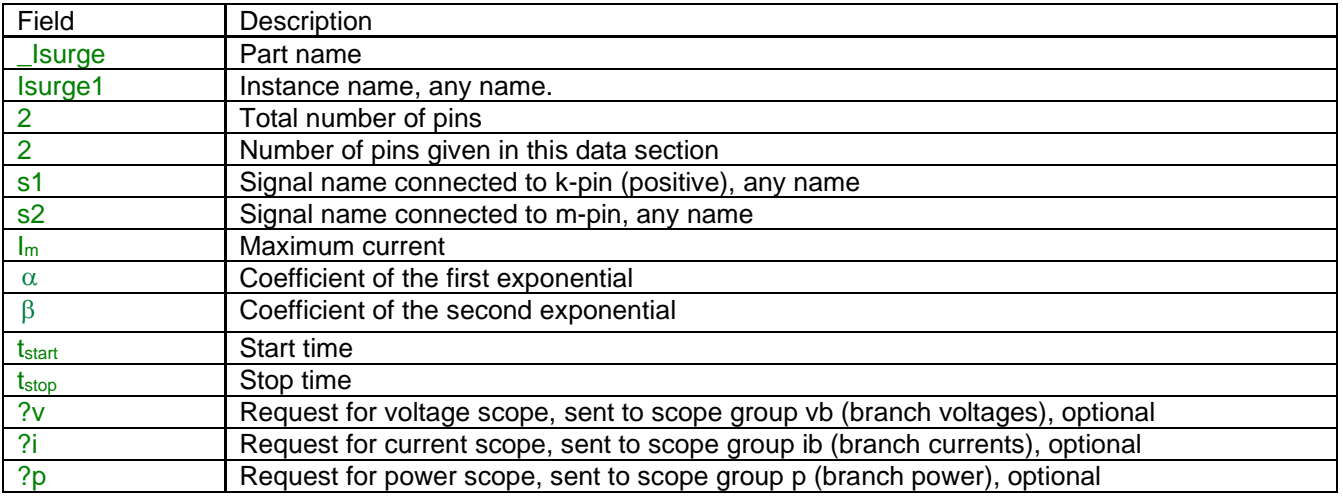

For the 3-phase version, an example of the Netlist gives:

\_Isurge;Isurge1a;2;2;s1a,s2a,

10kA,-100,-2000,1ms,10ms,?v,?i,?p,

\_Isurge;Isurge1b;2;2;s1b,s2b, 10kA,-100,-2000,1ms,10ms,?v,?i,?p, \_Isurge;Isurge1c;2;2;s1c,s2c, 10kA,-100,-2000,1ms,10ms,?v,?i,?p,

EMTPWorks automatically generates 3 separate (decoupled) sources, one per phase. The phase identification character (a, b or c) is automatically appended to the device instance name and signals.

## <span id="page-2-0"></span>**2 Steady-state model**

The steady-state model of this device is an open-circuit.

## <span id="page-2-1"></span>**3 Frequency Scan model**

<span id="page-2-2"></span>The frequency scan model of this device is an open-circuit.

## **4 Time-domain model**

The device is evaluated at each simulation time-point according to its function given by equation (1). The source is active (not an open-circuit) for  $\,{\rm t}_{\rm start} \leq t \leq {\rm t}_{\rm stop}$  .